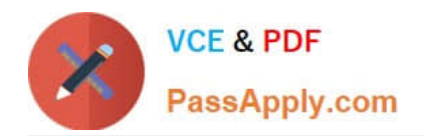

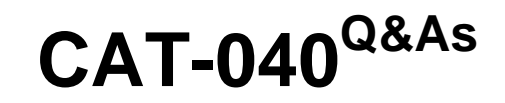

CA eHealth r6 Administrator Exam

# **Pass CA CAT-040 Exam with 100% Guarantee**

Free Download Real Questions & Answers **PDF** and **VCE** file from:

**https://www.passapply.com/cat-040.html**

100% Passing Guarantee 100% Money Back Assurance

Following Questions and Answers are all new published by CA Official Exam Center

**C** Instant Download After Purchase

**83 100% Money Back Guarantee** 

365 Days Free Update

800,000+ Satisfied Customers

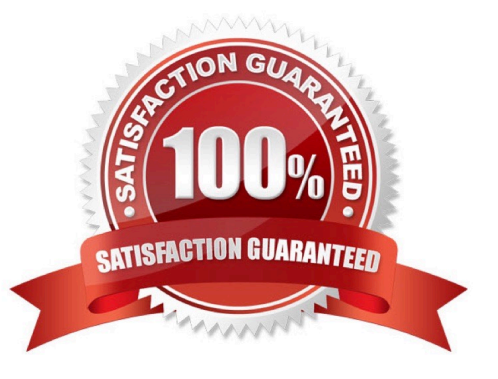

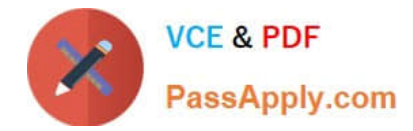

## **QUESTION 1**

Which discover variable is used to indicate where to truncate the DNS Name?

A. NH\_NAME\_SRVC\_PAT

- B. NH\_FIND\_MIB2\_LANS
- C. NH\_DISCOVER\_RETRIES
- D. NH\_DISCOVER\_MIN\_SW\_PORTS

Correct Answer: A

## **QUESTION 2**

You are encountering disk space problems in your CA eHealth installation. Which issue indicates that the problem relates specifically to Oracle filling a tablespace?

- A. Oracle failing to start
- B. CA eHealth failing to start
- C. Failure to generate reports
- D. Warning messages in the CA eHealth console stating that you are running out of disk space for polled data

Correct Answer: D

## **QUESTION 3**

Report Center enables users to view and run reports created using which feature?

A. TopN

B. Trend

- C. Query Studio
- D. Application Health
- Correct Answer: C

#### **QUESTION 4**

What does the nhLoadDb command do? (Choose two)

A. Calculates the size of all files from a saved database

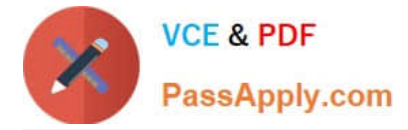

- B. Completely replaces the contents of the current database with a saved database
- C. Copies the saved report, element type, and other customized files into the appropriate directories

D. In a remote polling environment, copies files in ehealth/modules/remotePoller/.config but not files in ehealth/modules/remotePoller to the appropriate directory

Correct Answer: BC

#### **QUESTION 5**

You are planning to implement the latest release of CA eHealth, r6.3. Which operating system is no longer supported by this release?

A. HP-UX 11.11

B. Solaris 9 or 10

C. Red Hat Enterprise Linux

D. Windows Server 2003 32-bit

Correct Answer: A

#### **QUESTION 6**

Which variable controls SNMP Get Requests sent to a particular device during a poll?

A. NH\_SNMP\_RETRIES

B. NH\_SNMP\_7IMEOOr

C. NH\_POLL\_AGENT\_THROTTL

D. NH\_STAT\_POLLS\_PER\_SECOND

Correct Answer: C

## **QUESTION 7**

Which statement about CA eHealth is TRUE?

- A. Statistical data is collected from agents only.
- B. Any data you need to store for long term analysis must be fed to CA Spectrum.
- C. Live Health or CA Spectrum can feed live data into CA eHealth to analyze variables in real- time.
- D. Remote Pollers start off as standalone systems but are configured to enable Central Servers to retrieve polled data.

Correct Answer: D

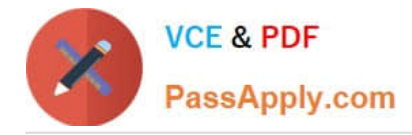

# **QUESTION 8**

Which statement about the CA eHealth Remote Poller installation type is TRUE?

- A. The default time for transfers is 15 minutes.
- B. Unlike a distributed system, Remote Poller data is only stored locally.
- C. Remote Pollers can only be connected to distributed CA eHealth systems.
- D. A maximum of 10 Remote Pollers are supported in any CA eHealth system.

Correct Answer: A

# **QUESTION 9**

You want to identify your current patch and device update versions to determine if you need to install patch and certification updates. Which command do you use?

- A. nhConfig
- B. nhShowRev
- C. nhListElements
- D. nhModifyElement
- Correct Answer: B

## **QUESTION 10**

You want to change delivery options without changing the underlying specification of a report. To do this, in Report Center, create a:

- A. Report View.
- B. Report Copy.
- C. Report Shortcut.
- D. Query Studio duplicate report.

Correct Answer: A

# **QUESTION 11**

You are installing CA eHealth on a UNIX platform but receive errors associated with Kernel parameters. Which file do you check to investigate the errors?

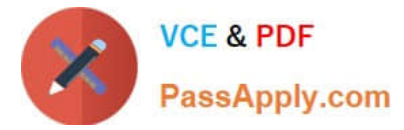

- A. /etc/system
- B. /var/tmp/.flexlm
- C. /etc/nh.install.cfg
- D. /etc/init.d/nethealth.sh
- Correct Answer: A

# **QUESTION 12**

Which poller device collects information from flat files?

- A. Fast Poller
- B. Import Poller
- C. Statistics Poller
- D. Conversation Poller
- Correct Answer: B

#### **QUESTION 13**

Before you can run custom Health and Service Level Reports, you need to make sure that: (Choose four)

- A. Report log files have been updated.
- B. Service Profiles have been configured.
- C. Groups and Groups Lists are populated.
- D. User Permissions have been configured.
- E. The Database is set up and is operational.
- F. Correct report definitions have been created.

Correct Answer: BCDE

#### **QUESTION 14**

You are planning to update to CA eHealth r6.3. To avoid common upgrade issues, what do you need to do before you begin the upgrade?

- A. Check that the current installation is polling and running reports without errors.
- B. Define an upgrade sequence, starting with remote sites and ending with the central site.

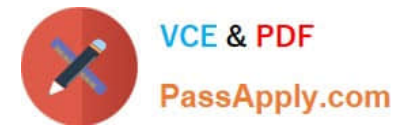

- C. Make sure that you maintain security during the upgrade by checking that anti-virus software is running.
- D. Plan to restore a backup CA eHealth system, to ensure that no data loss or downtime occurs during the upgrade.

Correct Answer: A

#### **QUESTION 15**

Which command do you use to open the OneClick for eHealth console only?

- A. ehealth -h
- B. ehealth -oce
- C. ehealth -once
- D. ehealth -motif
- Correct Answer: B

[Latest CAT-040 Dumps](https://www.passapply.com/cat-040.html) [CAT-040 Study Guide](https://www.passapply.com/cat-040.html) [CAT-040 Braindumps](https://www.passapply.com/cat-040.html)